## **HC-222**

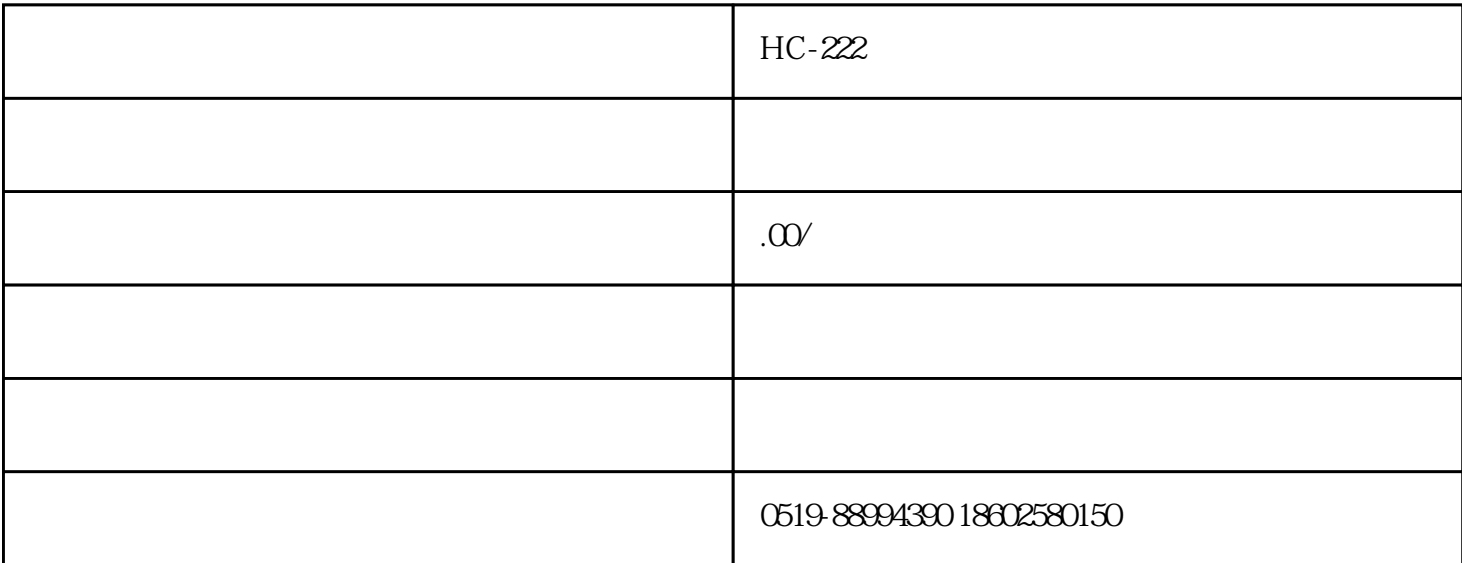

 $HC-222$ 

**V30** 

 $1.1$ 

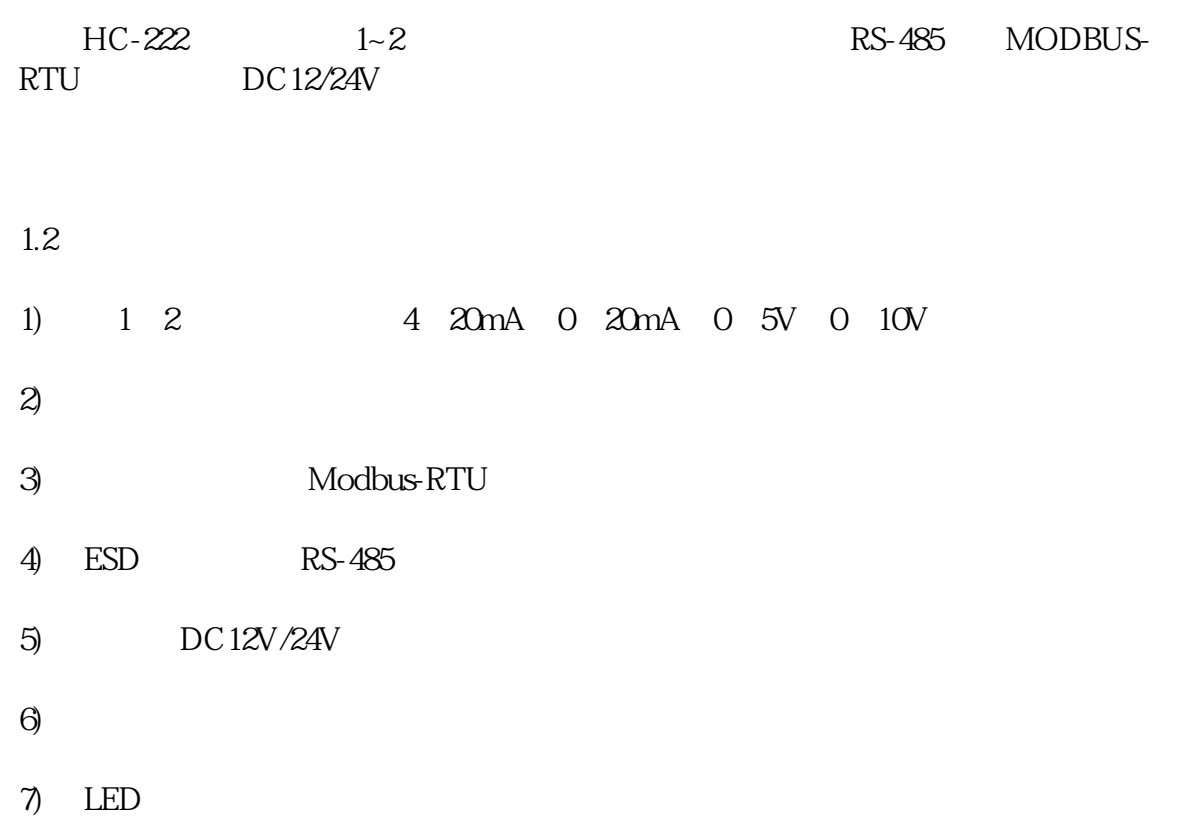

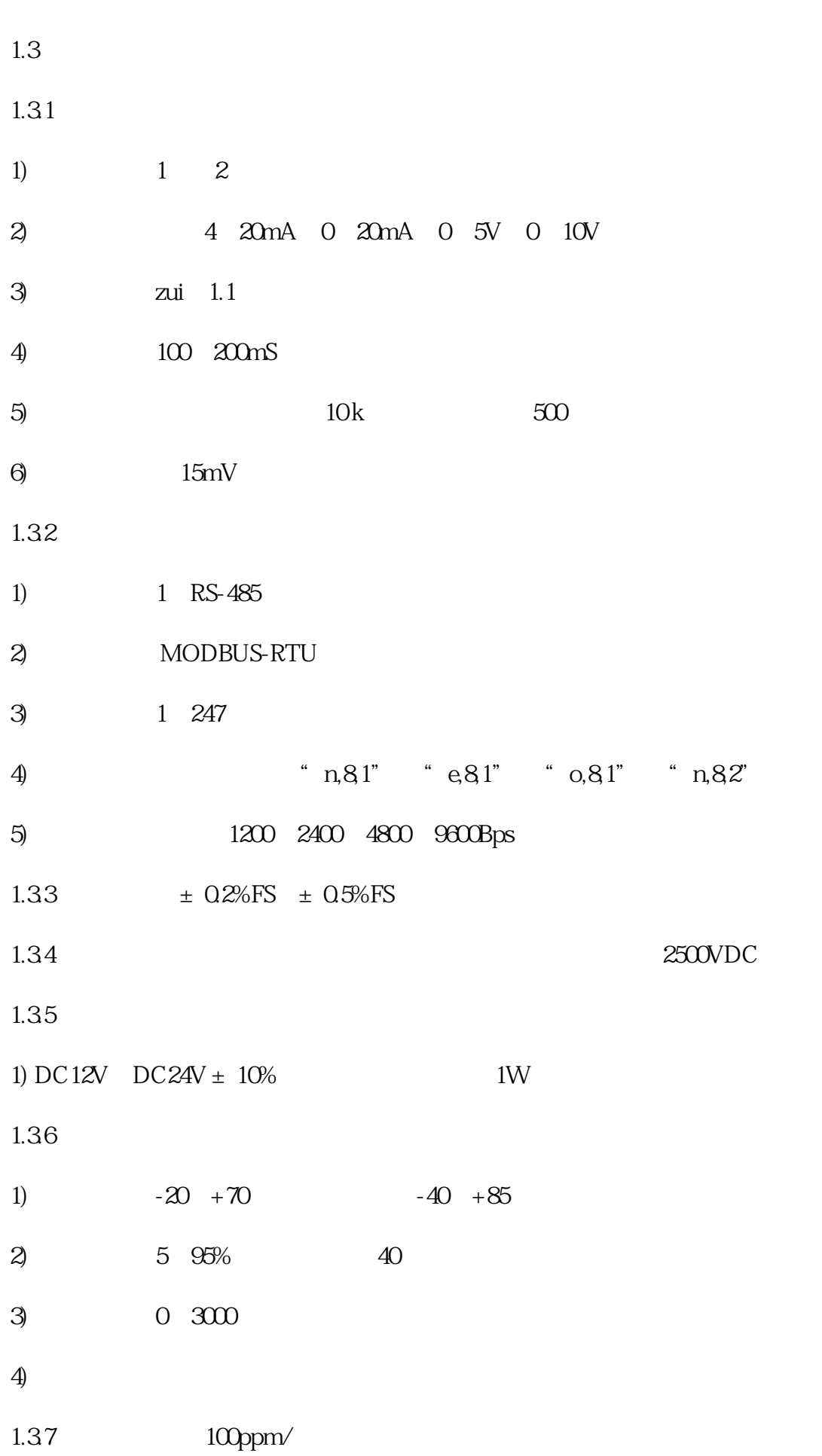

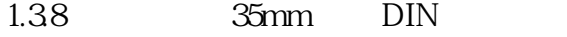

1.39 1126  $\times$  366 42mm

2.1

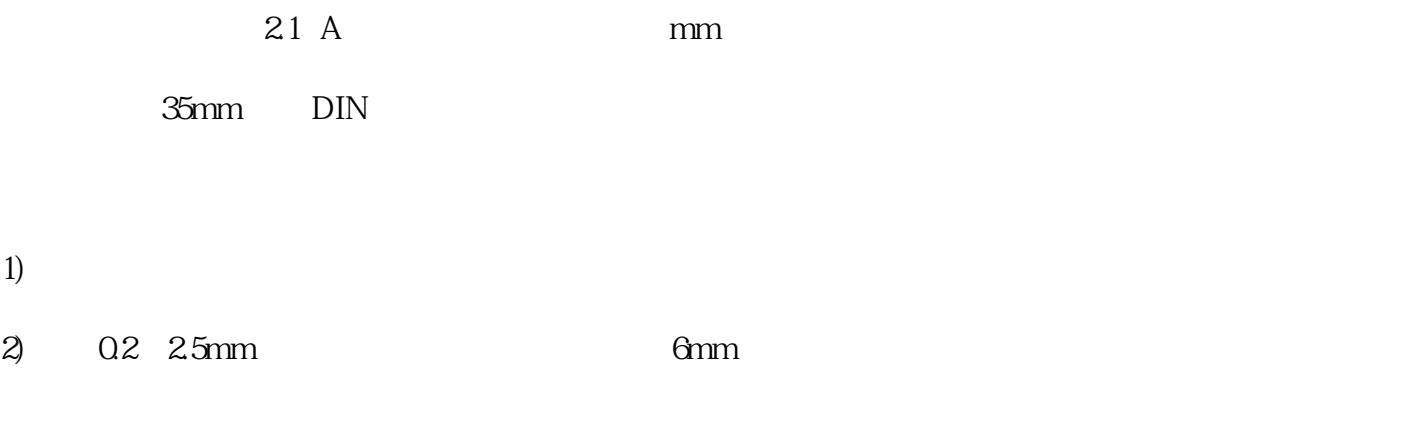

3) 056 0.79N·m

## 2.1

 $1 \tV+ 10$ 

td width="48" valign="top" style="padding: 0px 2px; border-leftwidth: 1px; border-left-color: windowtext; border-right-width: 1px; border-right-color: windowtext; border-top: none; border-bottom-width: 1px; border-bottom-color: windowtext;">

AO2-

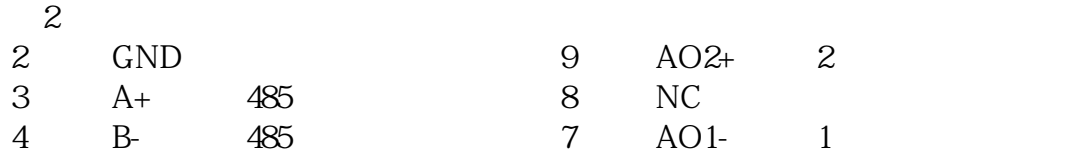

5 Tgnd 6  $AO1+$  1